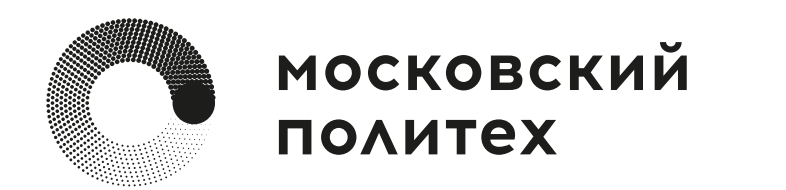

# 

#### **Уважаемые партнеры!**

- проектную задачу и образ итогового результата
- возможность стажировки, практики и трудоустройства для отличившихся участников проекта
- консультационную поддержку проекта
- привлечение представителя компании для реализации проекта с возможностью трудоустройства в университете

[узнать подробнее](https://study.mospolytech.ru/pd2#!/tab/408595700-1)

**Московский Политех приглашает подать заявки на проекты, которые будут предложены студентам 2-5 курсов для реализации в рамках проектной деятельности в 2023-2024 учебном году.** 

**Московский Политех** - флагман проектного обучения. Проекты реализуются студентами в области инженерии, машиностроения, IT, рекламы, бизнеса и других направлений. В Московском Политехе при помощи современных технологий разрабатывают и создают передовой электротранспорт, оборудование для 3D печати, интеллектуальные системы для умного дома и трекинга эмоций, развивают отечественные бренды, создают форматы книги будущего и многое другое.

#### **Уникальные проекты претворяются в жизнь на практике благодаря сотрудничеству индустриальных партнеров и наших лучших студентов.**

#### **Ждем от Вас:**

## [подать заявку](https://docs.google.com/forms/d/e/1FAIpQLSeNnF-smJmGIo-iIx4QLli4PZPn4siadggbw-hFHjDEeywfXQ/viewform) **до 30.03.2023**

консультация Если вам необходима консультация, заполните форму **до 24.03.2023**

### **[Вместе мы сможем воплот](https://docs.google.com/forms/d/e/1FAIpQLSdtTp_osG2BVeqJ7-EUMx_tbrbtGk1kocioHHcXPZ0ZB5RDOQ/viewform)ить любые идеи в реальность!**

С уважением, Центр проектной деятельности Московского Политеха т. 8-495-223-05-23 доб. 1531

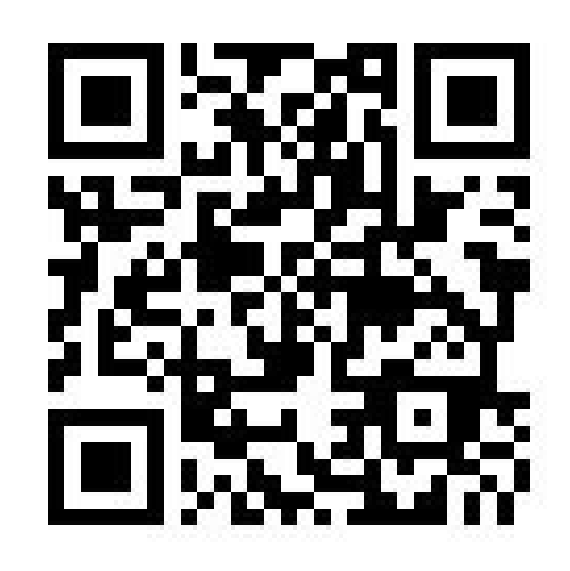

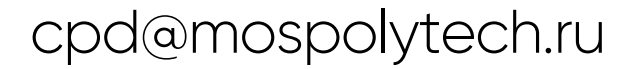

- **проектную команду из студентов, необходимую для реализации проекта**
- **преподавателя Центра проектной деятельности для реализации проекта**
- **лаборатории и оборудование для реализации проектных задач**
- **подбор кадров и проектную команду для трудоустройства в вашу компании**
- **ресурсное обеспечение проекта: расходники, комплектующие**
- **целевую подготовку будущих сотрудников**
- **медиаподдержку проектов**

#### **Предоставим Вам:**